Windows Microsoft PDF

https://www.100test.com/kao\_ti2020/644/2021\_2022\_\_E4\_B8\_89\_E 6\_8B\_9B\_E6\_8F\_AA\_E5\_c100\_644208.htm

Msconfig Msconfig Windows 98/XP/2003 "with the state of the state of the state of the state of the state of the state of the state of the state of the state of the state of the state of the state of the state of the state of the state of the state of the stat  $\frac{1}{2}$ ,  $\frac{1}{2}$ ,

Windows 2000

msconfig

msconfig.exe, Windows 2000

" regedit"

HKEY\_CURRENT\_USER\Software\Microsoft\Windows\Current Version\Run HKEY\_LOCAL\_MACHINE\SOFTWARE\Microsoft\Windows\C urrentVersion\Run

 $\mathcal{L}$ 

" DEL"

## 到HKEY\_LOCAL\_MACHINE\SYSTEM\CurrentControlSet \Services

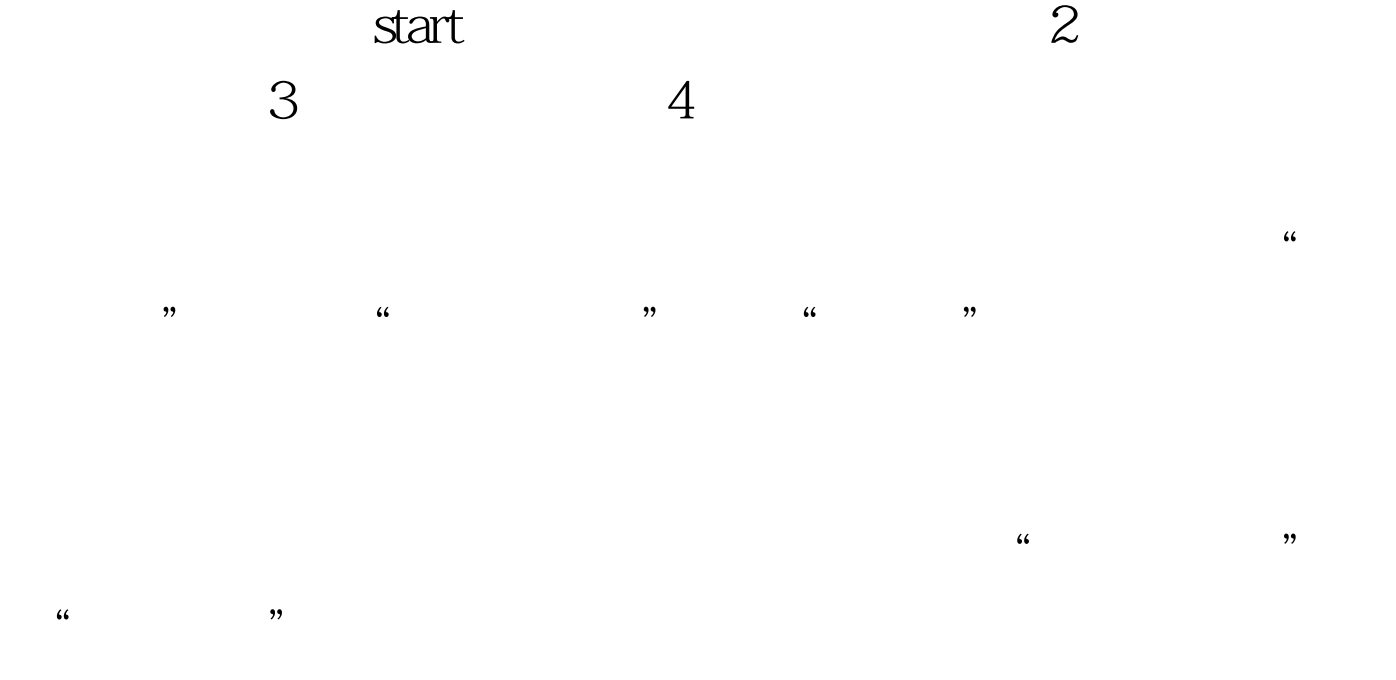

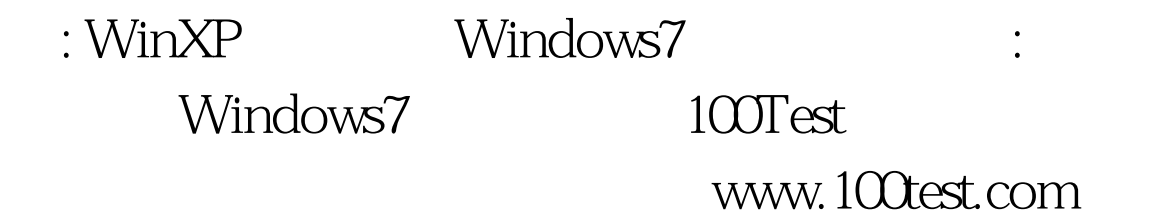